## itek WIRELESS

## CONNECTING YOUR MOUSE

Windows ME / 2000, XP / Vista / Win 7,

**ВЕQUIREMENTS N**SYSTEM

Idp

0091-0001

ZH9

5.4

**MIBELESS** 

· Remove the Nano USB Receiver from the base of Mouse and plug into the USB port of your laptop, computer or tablet Turn on your PC and start your operating system
Place your Wireless Optical Mouse within 3 feet of the receiver for optimal communication
Move the mouse to ensure there is a good connection.

**WOUSE** 

MIRELESS

**CAUTION:** Prolonged use of this mouse may cause a repetitive strain injury. A preventative device, such as a wrist rest is recommended and the wrist should always be kept straight while using. Do not expose mouse to damp or moisture. Batteries Required: 2 x AAA (Not Included). To replace batteries, slide the cover off to open the battery compartment. Insert fresh batteries into the compartment making sure the polarity (+/-) is as indicated. Replace the battery cover ensuring it is securely fastened. Never allow children to attempt to replace batteries, this should always be done by an adult. Never mix new and old batteries or batteries of different types. Always remove spent batteries. Never attempt to recharge non-rechargeable batteries, upply terminals are not to be short circuited. Please store batteries in a cool and dry place under normal room temperature. Recycle used batteries resonability. Do not dispose of in household waste. under normal room temperature. Recycle used batteries responsibly. Do not dispose of in household waste Remove batteries from product before extended storage. Please retain this information for future reference.

## **FCC Instructions**

Caution: Changes or modifications not expressly approved by the party responsible for compliance could void the user's authority to operate the product.

NOTE: This product has been tested and found to comply with the limits for a Class B digital device, pursuant to Part 15 of the FCC Rules. These limits are designed to provide reasonable protection against harmful interference in a residential installation. This product generates, uses and can radiate radio frequency energy and, if not installed and used in accordance with the instructions, may cause harmful interference to radio communications. However, there is no encounter that the functions of the formation of the formation of However, there is no guarantee that interference will not occur in a particular installation. If the product does cause harmful interference to radio or television reception, which can be determined by turning the equipment off and on, the user is encouraged to try to correct the interference by one or more of the following measures :

- Reorient or relocate the receiving antenna.
- Increase the separation between the product and receiver.
  - Connect the product into an outlet on a circuit different from that to which the receiver is connected.
- Consult the dealer or an experienced radio/TV technician for help

This device complies with Part 15 of the FCC Rules. Operation is subject to the following two conditions: (1) this vice may not cause harmful interference, and (2) this device must a interfe ceived

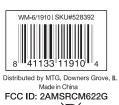

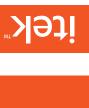

(paprilou ton) 2 x AAA Batteries

 Requires • DPI adjustable any USB port compatible with Nano receiver wear out t'now bns seoshus brecision on most · Provides pinpoint of tangled cords Eliminate the clutter Features:

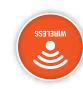

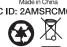

including interference that may cause undesired operation. This equipment complies with FCC radiation exposure limits set forth for an uncontrolled

environment.

Windows is a trademark of Microsoft Corporation in the United States and/or other countries. All product names, logos, and brands are property of their respective owners.

WARNING: The artwork and design of this package are protected by United States Copyright law and may not be reproduced, distributed, displayed, published, or used for any purpose without prior written permission. You may not alter or remove any trademark or copyright notice from this package © 2022